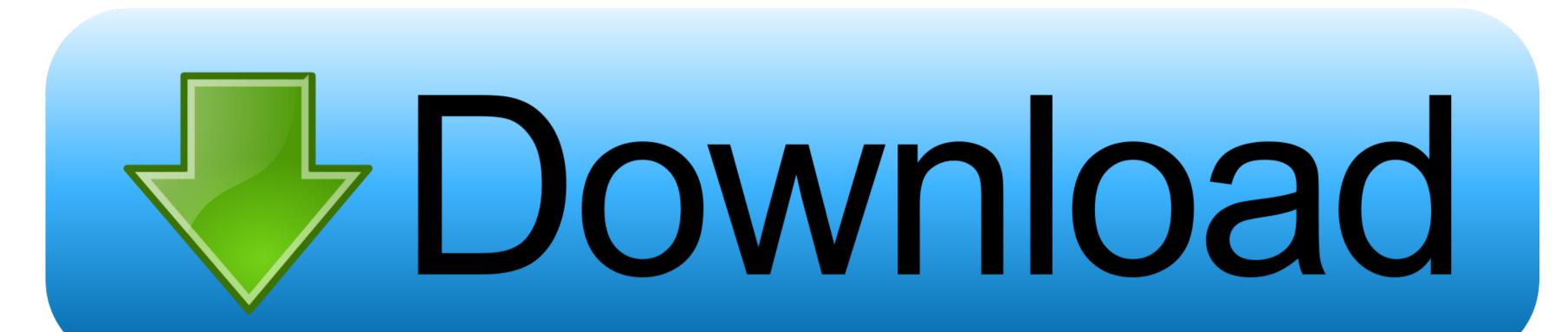

## Godaddy Redirect Url

Crawl errors Issues Google encountered when crawling your site. Web Mobile CHTML Mobile WML/XHTML News Show URLs: HTTP (1) | In Sitemaps (5) | Not followed (2) | Not found (5) Detected http://junk-site.com/232/do-you-need-copywriting-for-good-seo/ Redirect error Jul 7, 2010 ☐ http://junk-site.com/237/serve-up-content-users-are-looking-for/ Redirect error Jul 7, 2010 Updated Jul 10, 2010 Download this table

Download all errors on this site

Godaddy Redirect Url

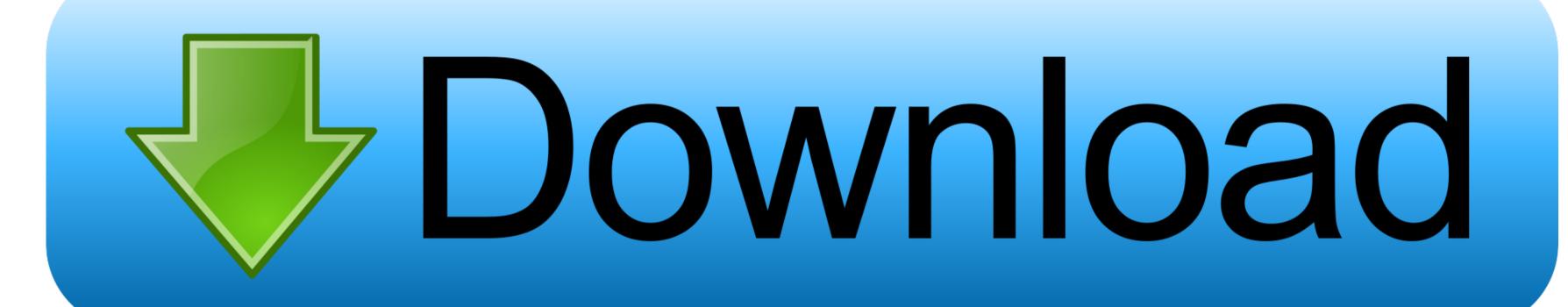

Godaddy Redirect Url How To Add ADue to GoDaddy being one of the largest domain registrars, we have given you the steps on how to add a CNAME record on GoDaddy.. If you notice an A Record already in your records, edit it by selecting the Pencil icon, instead of adding a new one.

godaddy redirect domain

If you are worried about editing your records to the point that your webmail quits working, we recommend taking a screenshot if you need to reimplement a prior record setup.. For example, your shops URL could be mydomain comshophome php

godaddy redirect domain, godaddy redirect thttps, godaddy redirect thttps, godaddy redirect to www, godaddy redirect to www, godaddy redirect to w

godaddy redirect www to non www

Godaddy Redirect Url How To Add AEnter in the Host field, and enter 35 190 45 195 into the Points to field.

godaddy redirect domain to another domain

Select Add in the bottom righthand corner under Records to add a new A Record Webmail hosts that require an A Record pointing to their server are not compatible with SpaceCrafts A Record setup. e10c415e6f